**LHM voorbeeld batch** 

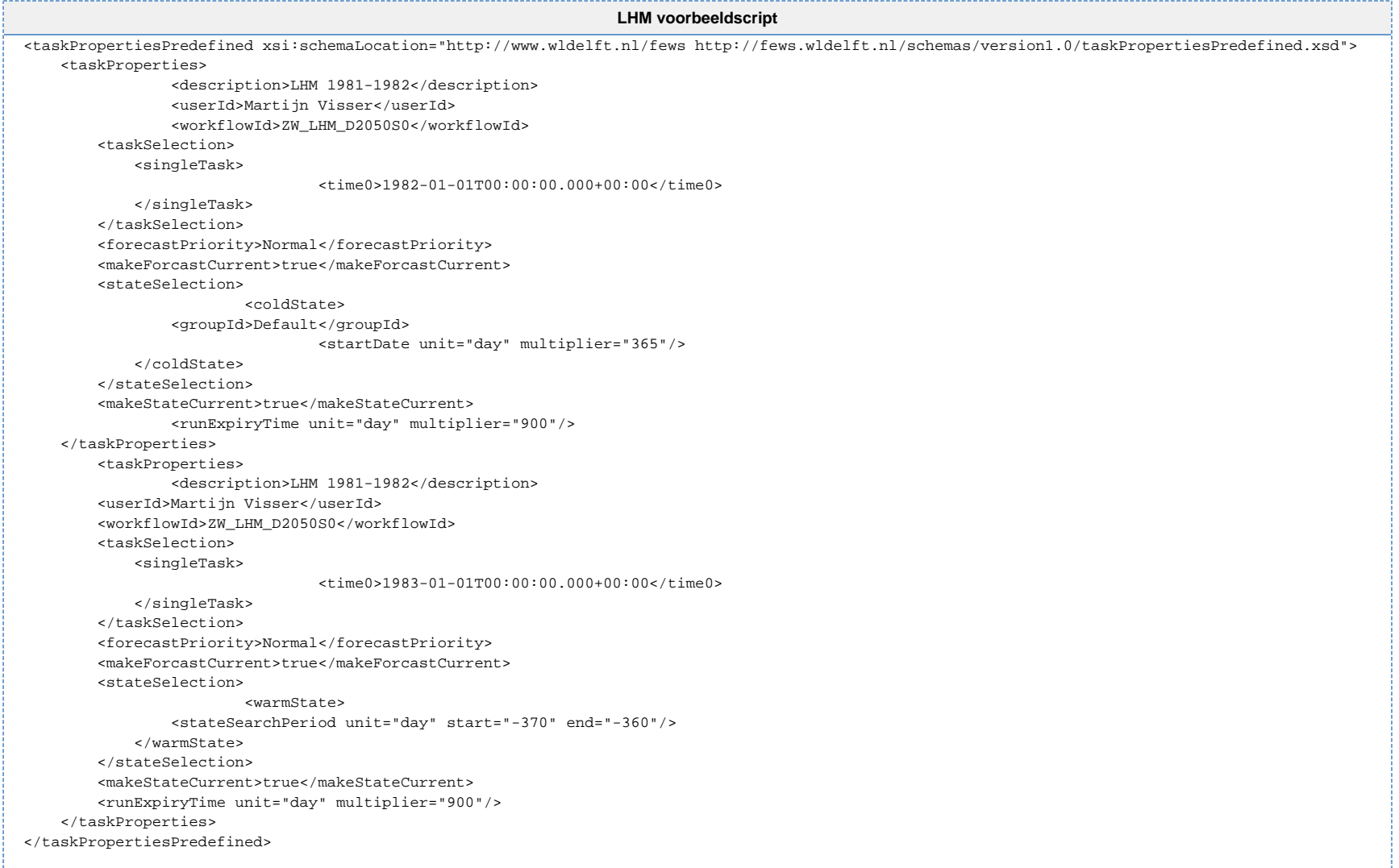